# **pyriodic** *Release 0.2.1*

**May 24, 2021**

# Contents:

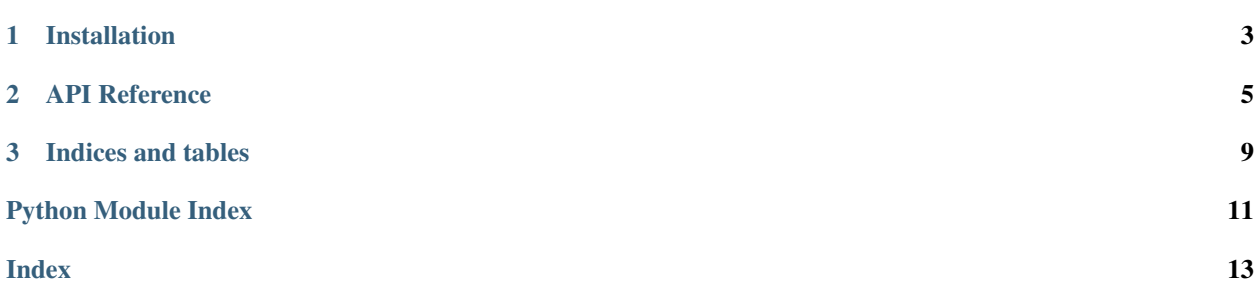

[pyriodic](https://github.com/klarh/pyriodic) is an in-development library to handle a database of three-dimensional structures. It also supports several simple manipulations of structures.

# CHAPTER 1

### Installation

<span id="page-6-0"></span>Install *pyriodic* from source on github:

 $\verb|pip install git+https://github.com/klarh/pythonic.get#egg=pyriodic-structures|\\$ 

By default, pyriodic only ships with a few very simple structures; other libraries can be added by installing other packages, such as [pyriodic-aflow,](https://github.com/klarh/pyriodic-aflow) which contains structures from the [AFLOW](http://aflowlib.org/) project.

# CHAPTER 2

### API Reference

#### <span id="page-8-2"></span><span id="page-8-0"></span>**class** pyriodic.**Database**

Manage an in-memory database of structures

*Database* objects wrap a sqlite database containing structure information. Structures can be added to and read from the database.

Databases should only be written to by a single thread at once.

Currently the only table populated in the database is *unit\_cells*, with the fields:

- name (str): Short name of the structure type
- space\_group (int): Integer representation of the space group of the structure
- size (int): Number of particles in the unit cell
- structure ([Structure](#page-8-1)): Structure object

**insert\_unit\_cell**(*name*, *space\_group*, *structure*, *cursor=None*)

Insert a unit cell into this database object

#### Parameters

- **name** Short name of the structure
- **space\_group** Integer representation of the space group for the structure
- **structure** [Structure](#page-8-1) object to store
- **cursor** Database connection cursor (optional)

#### **classmethod make\_standard**()

Generate the standard database from all installed packages

#### <span id="page-8-1"></span>**query**(*query*, *\*args*)

Execute a (sqlite) query on the database

Parameters are the same as for an *sqlite3* database.

<span id="page-9-0"></span>**class** pyriodic.**Structure**(*positions*, *types*, *box*) Container for a single set of coordinates

> Structure objects hold all of the important quantities for a structural example, like coordinates and the system box.

**add\_gaussian\_noise**(*magnitude*)

Add gaussian noise to each particle

Parameters **magnitude** – Scale of the zero-mean gaussian nose

**Returns** A new *[Structure](#page-8-1)* with the gaussian noise applied.

#### **replicate**  $(nx=1, ny=1, nz=1)$

Replicate the system a given number of times in each dimension

#### Parameters

- **nx** Number of times to replicate in the x direction
- **ny** Number of times to replicate in the y direction
- **nz** Number of times to replicate in the z direction

**Returns** A new *[Structure](#page-8-1)* that has been replicated appropriately

#### **replicate\_upto**(*N\_target*)

Replicate the system to have at least a given number of particles

Replicas are iteratively added in the shortest dimension of the box until at least *N\_target* particles are present.

Parameters **N\_target** – Minimum number of particles to have in the resulting structure

Returns A new *[Structure](#page-8-1)* that has been replicated appropriately

#### **rescale\_linear**(*factor*)

Rescale all distances in the system by the given factor

The coordinates and box are scaled by the given factor.

Parameters **factor** – Number to scale all lengths in the system by

Returns a new *[Structure](#page-8-1)* that has been scaled accordingly

#### **rescale\_number\_density**(*phi*)

Rescale the system to the given number density

The box and all coordinates are scaled by an appropriate factor to produce a box with the given number density (number of particles/volume).

Parameters **phi** – Number density of the resulting system

**Returns** a new  $Structure$  with the given density

#### **rescale\_shortest\_distance**(*l*)

Rescale the system to have the given shortest distance between points

The box and all coordinates are scaled by an appropriate factor to produce a system with the given shortest distance between any two points. This method is currently  $N^2$  in the number of points, but may be improved in the future.

Parameters **l** – Shortest distance of the resulting system

Returns a new *[Structure](#page-8-1)* with the given shortest distance

#### **rescale\_volume**(*V*)

Rescale the system to the given volume

The box and all coordinates are scaled by an appropriate factor to produce a box with the given volume.

Parameters  $V -$  Volume of the resulting system

Returns a new *[Structure](#page-8-1)* with the given volume

# CHAPTER 3

Indices and tables

- <span id="page-12-0"></span>• genindex
- modindex
- search

Python Module Index

<span id="page-14-0"></span>p pyriodic, [5](#page-8-0)

### Index

# <span id="page-16-0"></span>A

add\_gaussian\_noise() (*pyriodic.Structure method*), [6](#page-9-0)

### D

Database (*class in pyriodic*), [5](#page-8-2)

### I

insert\_unit\_cell() (*pyriodic.Database method*), [5](#page-8-2)

# M

make\_standard() (*pyriodic.Database class method*), [5](#page-8-2)

### P

pyriodic (*module*), [5](#page-8-2)

# Q

query() (*pyriodic.Database method*), [5](#page-8-2)

# R

replicate() (*pyriodic.Structure method*), [6](#page-9-0) replicate\_upto() (*pyriodic.Structure method*), [6](#page-9-0) rescale\_linear() (*pyriodic.Structure method*), [6](#page-9-0) rescale\_number\_density() (*pyriodic.Structure method*), [6](#page-9-0) rescale\_shortest\_distance() (*pyriodic.Structure method*), [6](#page-9-0) rescale\_volume() (*pyriodic.Structure method*), [6](#page-9-0)

# S

Structure (*class in pyriodic*), [5](#page-8-2)